## **LabInvent (InventIrap) - Action #2100**

Feature # 2067 (In Progress): FEATURE/ GENERAL LABINVENT 2

Action # 2070 (In Progress): EMAILS - Affiner la fonctionnalité d'envoi automatique des emails

## **EMAIL 2 - on doit pouvoir configurer cette fonctionnalité (et l'activer ou la désactiver)**

05/04/2017 02:30 PM - Pallier Etienne

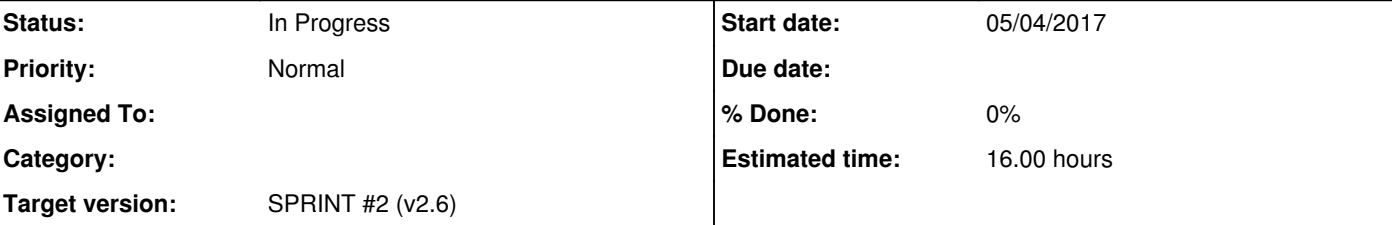

**Description**

2) on doit pouvoir configurer cette fonctionnalité quand on active cette option:

on doit pouvoir entrer les paramètres nécessaires pour l'ENVOI (smtp) des mails (comme pour le LDAP) on doit pouvoir rentrer une liste d'emails qui RECEVRONT ces mails on doit pouvoir rentrer un "Titre du mail" pour qu'on puisse configurer le titre du mail envoyé (ex: "[LABINVENT]") on doit avoir une liste d'actions (qui déclenchent l'envoi d'un email) qui s'affiche et que l'on peut cocher ou pas (ex: "création d'un nouveau matériel", "modification d'un matériel", "création d'un suivi", ...)

## **History**

**#1 - 05/04/2017 02:32 PM - Pallier Etienne**

*- Subject changed from EMAIL 2 - on doit pouvoir configurer cette fonctionnalité to EMAIL 2 - on doit pouvoir configurer cette fonctionnalité (et l'activer ou la désactiver)*

**#2 - 05/04/2017 02:55 PM - Pallier Etienne**

*- Status changed from New to In Progress*

**#3 - 05/04/2017 04:58 PM - Ajas Thibault**

*- Estimated time set to 16.00*

*- Remaining (hours) set to 16.0*